# **MOOVI** Orari e mappe della linea bus 128-S

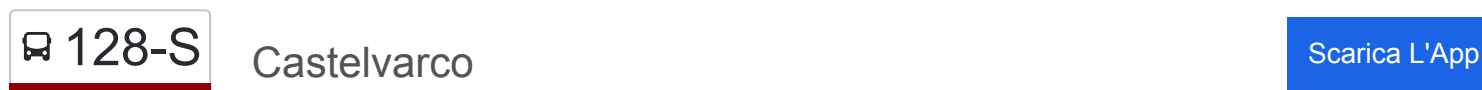

La linea bus 128-S (Castelvarco) ha 2 percorsi. Durante la settimana è operativa: (1) Castelvarco: 07:40 - 08:00(2) Stazione Ora: 07:49 - 08:09 Usa Moovit per trovare le fermate della linea bus 128-S più vicine a te e scoprire quando passerà il prossimo mezzo della linea bus 128-S

#### **Direzione: Castelvarco**

4 fermate [VISUALIZZA GLI ORARI DELLA LINEA](https://moovitapp.com/trento__bolzano_e_belluno-1903/lines/128_S/182973906/7495522/it?ref=2&poiType=line&customerId=4908&af_sub8=%2Findex%2Fit%2Fline-pdf-Trento__Bolzano_e_Belluno-1903-1473261-182973906&utm_source=line_pdf&utm_medium=organic&utm_term=Castelvarco)

Ora Autostazione/Auer Busbahnohf

Ora, Via Stazione/Auer, Bahnhofstrasse

Ora Stazione/Bahnhof Auer

Castelvarco/Laimburg

### **Orari della linea bus 128-S**

Orari di partenza verso Castelvarco:

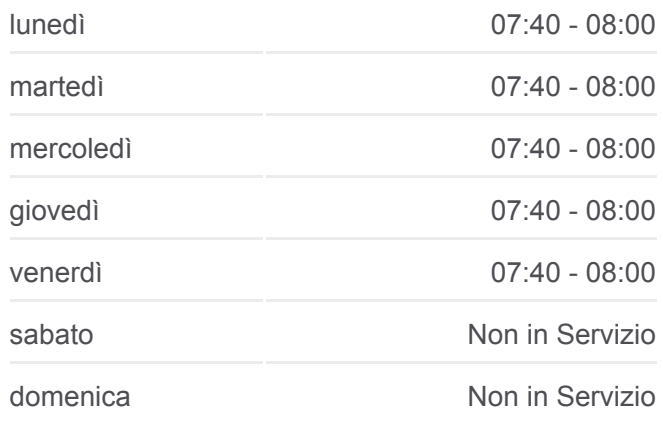

**Informazioni sulla linea bus 128-S Direzione:** Castelvarco **Fermate:** 4 **Durata del tragitto:** 5 min **La linea in sintesi:**

#### **Direzione: Stazione Ora**

2 fermate [VISUALIZZA GLI ORARI DELLA LINEA](https://moovitapp.com/trento__bolzano_e_belluno-1903/lines/128_S/182973906/7495308/it?ref=2&poiType=line&customerId=4908&af_sub8=%2Findex%2Fit%2Fline-pdf-Trento__Bolzano_e_Belluno-1903-1473261-182973906&utm_source=line_pdf&utm_medium=organic&utm_term=Castelvarco)

Castelvarco/Laimburg

Ora Stazione/Bahnhof Auer

## **[Percorso linea bus 128-S](https://moovitapp.com/trento__bolzano_e_belluno-1903/lines/128_S/182973906/7495522/it?ref=2&poiType=line&customerId=4908&af_sub8=%2Findex%2Fit%2Fline-pdf-Trento__Bolzano_e_Belluno-1903-1473261-182973906&utm_source=line_pdf&utm_medium=organic&utm_term=Castelvarco)**

### **Orari della linea bus 128-S** Orari di partenza verso Stazione Ora:

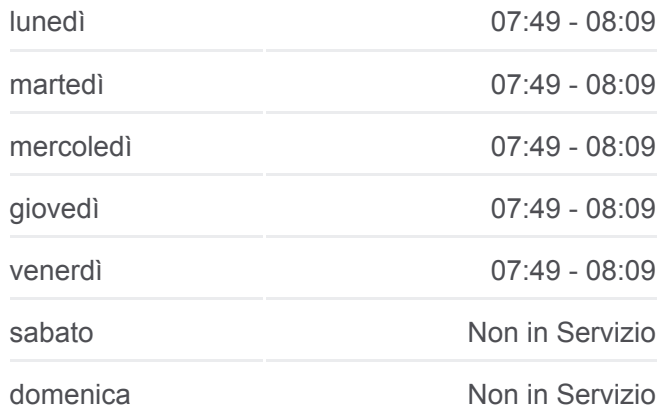

**Informazioni sulla linea bus 128-S Direzione:** Stazione Ora **Fermate:** 2 **Durata del tragitto:** 5 min **La linea in sintesi:**

[Percorso linea bus 128-S](https://moovitapp.com/trento__bolzano_e_belluno-1903/lines/128_S/182973906/7495308/it?ref=2&poiType=line&customerId=4908&af_sub8=%2Findex%2Fit%2Fline-pdf-Trento__Bolzano_e_Belluno-1903-1473261-182973906&utm_source=line_pdf&utm_medium=organic&utm_term=Castelvarco)

Orari, mappe e fermate della linea bus 128-S disponibili in un PDF su moovitapp.com. Usa [App Moovit](https://moovitapp.com/trento__bolzano_e_belluno-1903/lines/128_S/182973906/7495522/it?ref=2&poiType=line&customerId=4908&af_sub8=%2Findex%2Fit%2Fline-pdf-Trento__Bolzano_e_Belluno-1903-1473261-182973906&utm_source=line_pdf&utm_medium=organic&utm_term=Castelvarco) per ottenere tempi di attesa reali, orari di tutte le altre linee o indicazioni passo-passo per muoverti con i mezzi pubblici a Trento e Belluno.

[Scopri Moovit](https://moovit.com/it/about-us-it/?utm_source=line_pdf&utm_medium=organic&utm_term=Castelvarco) · [Soluzioni MaaS](https://moovit.com/it/maas-solutions-it/?utm_source=line_pdf&utm_medium=organic&utm_term=Castelvarco) · [Paesi disponibili](https://moovitapp.com/index/it/mezzi_pubblici-countries?utm_source=line_pdf&utm_medium=organic&utm_term=Castelvarco) · **[Mooviter Community](https://editor.moovitapp.com/web/community?campaign=line_pdf&utm_source=line_pdf&utm_medium=organic&utm_term=Castelvarco&lang=it)** 

© 2024 Moovit - Tutti i diritti riservati

**Controlla gli orari di arrivo in tempo reale**

 $\Box$  Web App  $\bullet$  Scarica su<br>  $\bullet$  App Store

**SOODS** Coogle Play